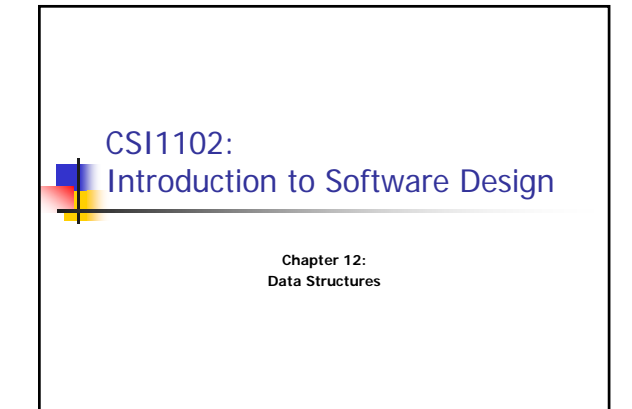

## Learning objective: Data Structures Some convenient techniques for **organizing** and **managing** information **Understand what the following entails:** Collections in Java Abstract Data Types (ADTs) **dynamic structures and linked lists Linear data structures: queues and stacks**

2

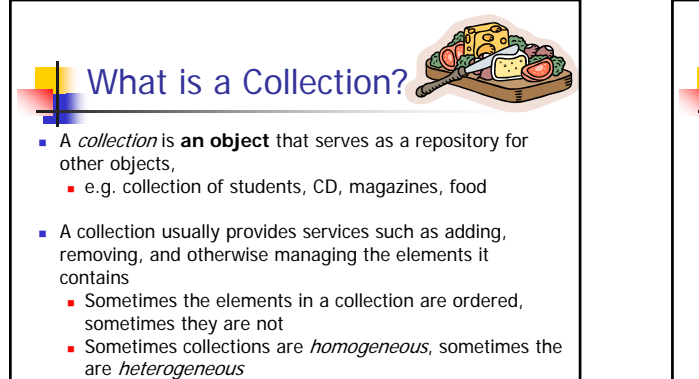

3

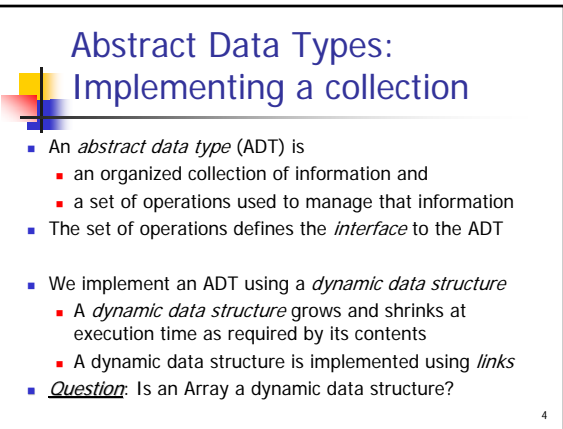

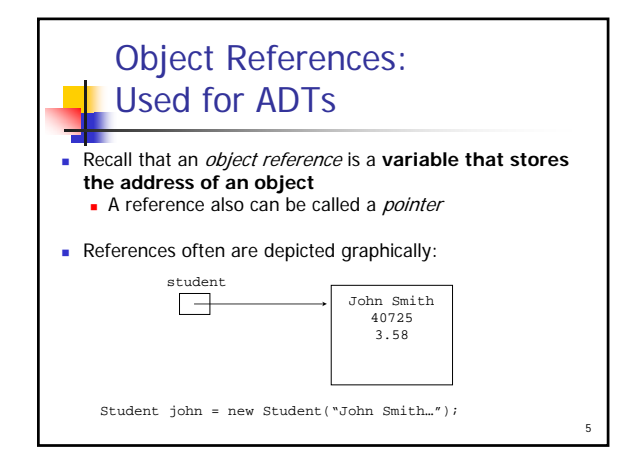

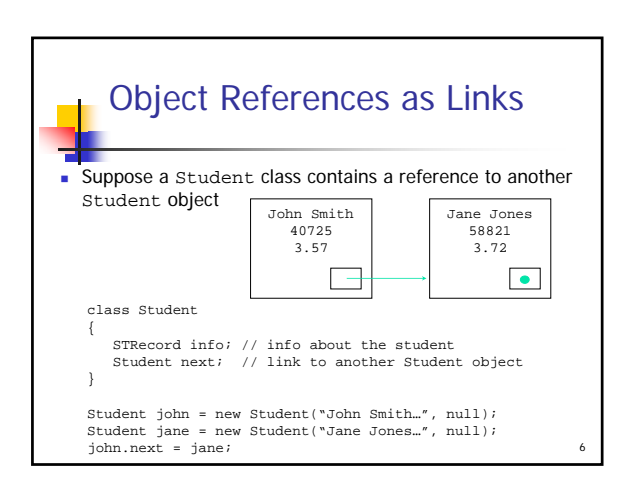

1

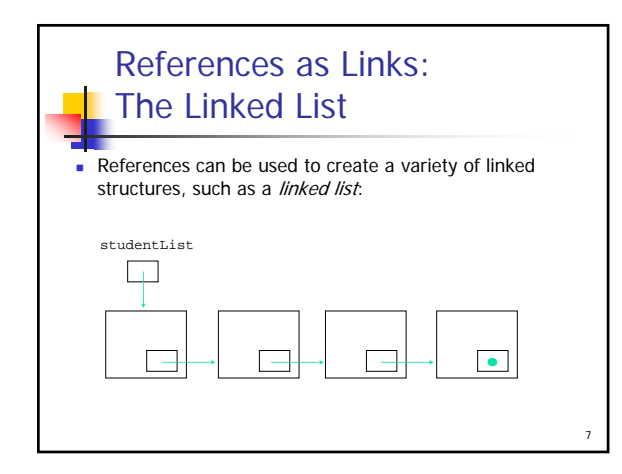

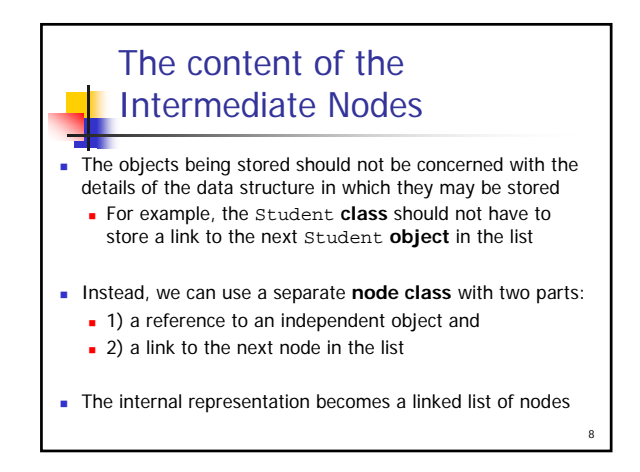

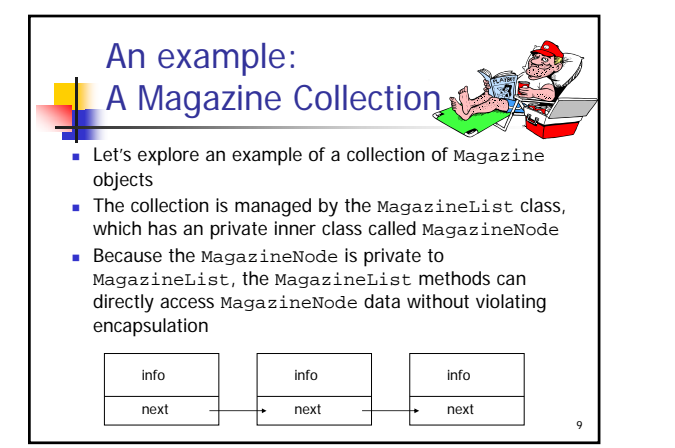

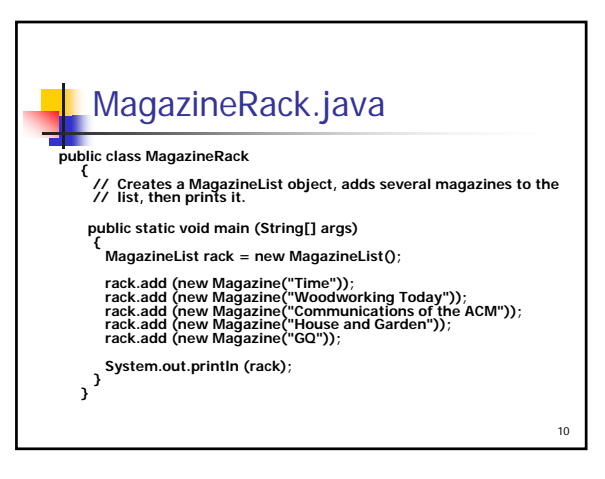

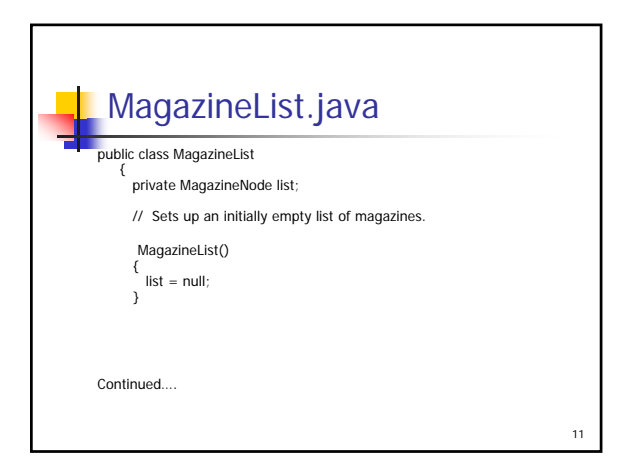

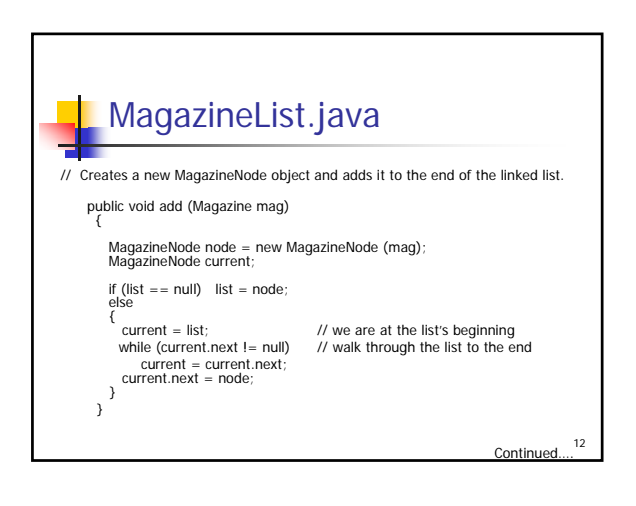

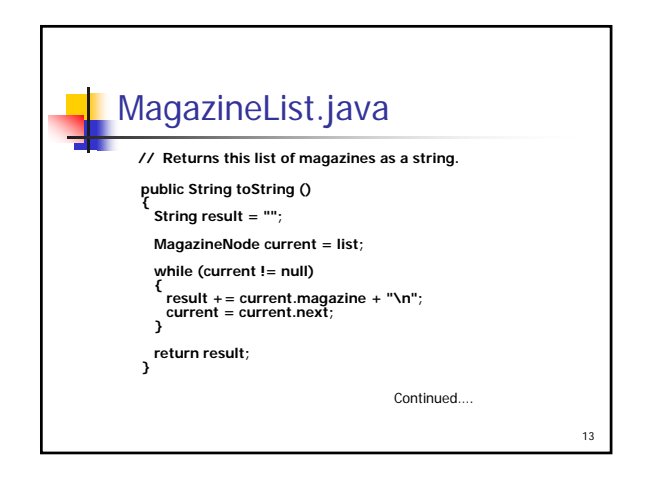

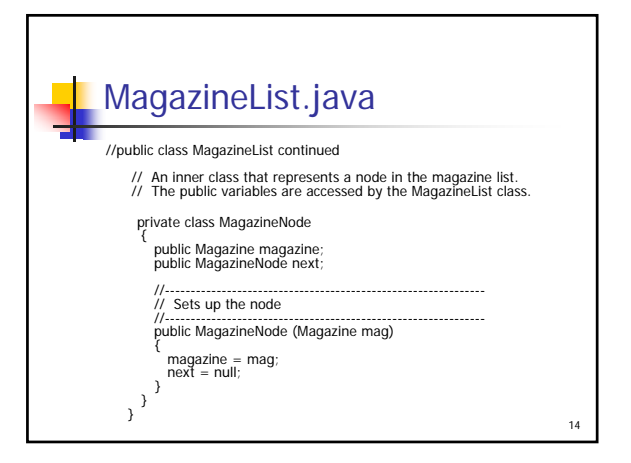

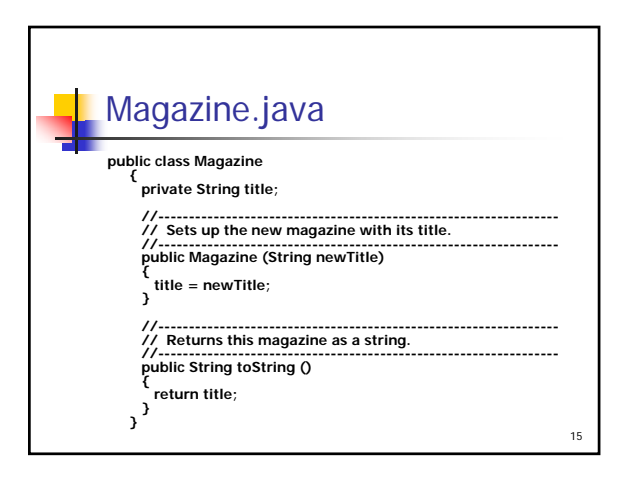

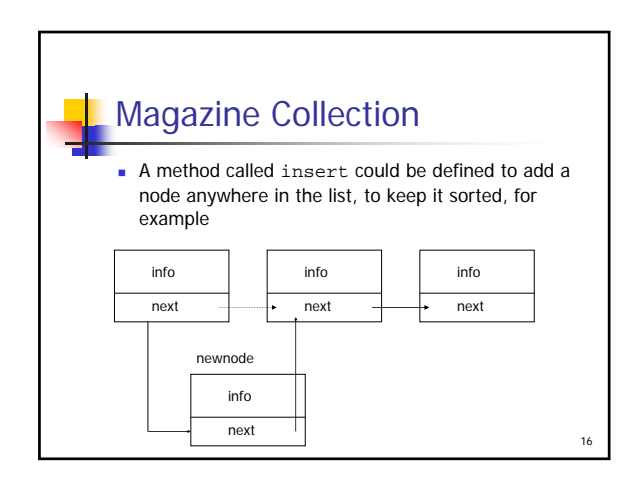

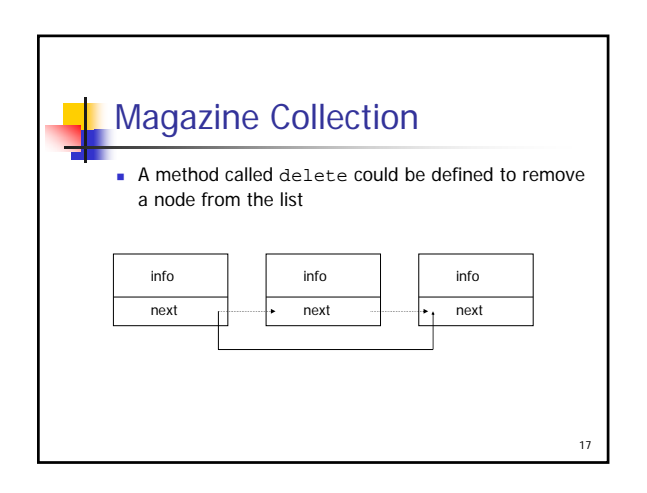

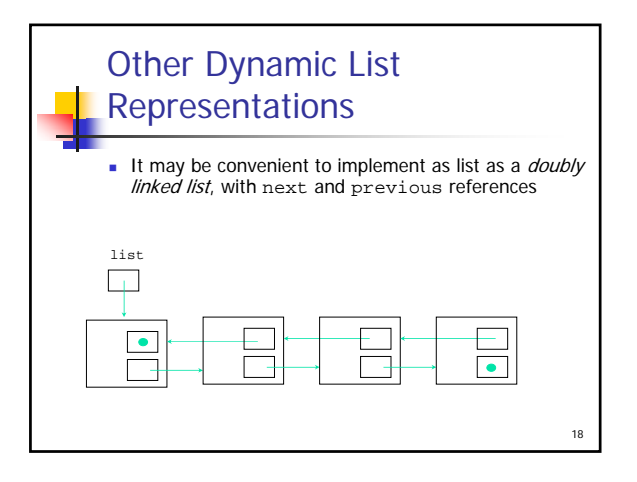

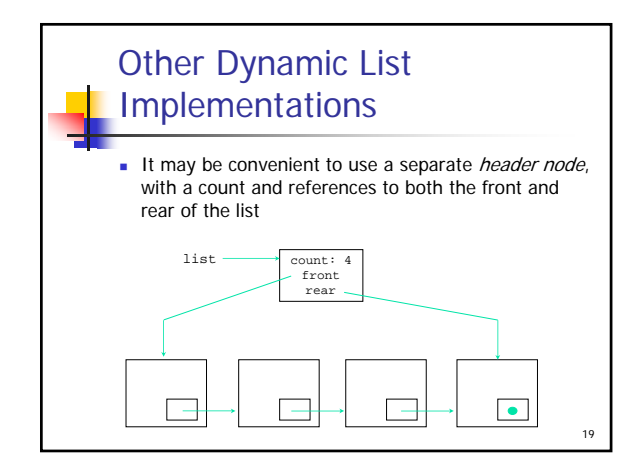

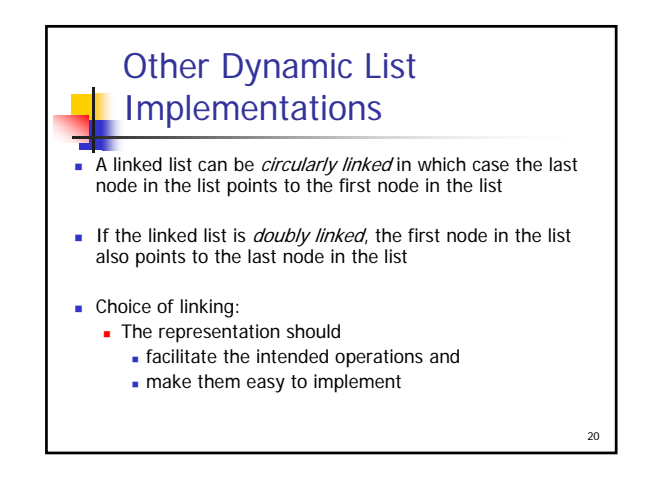

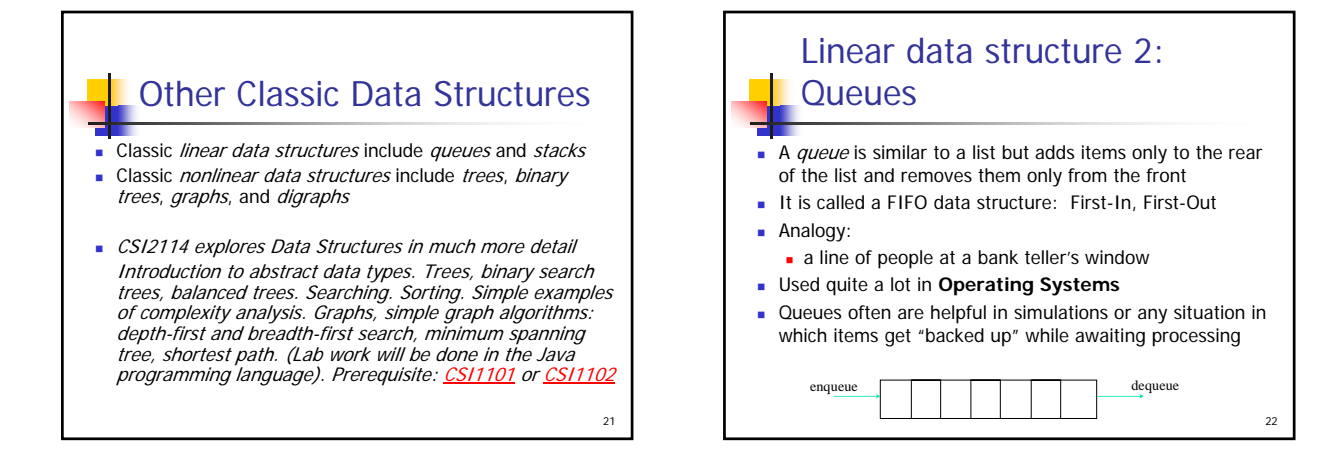

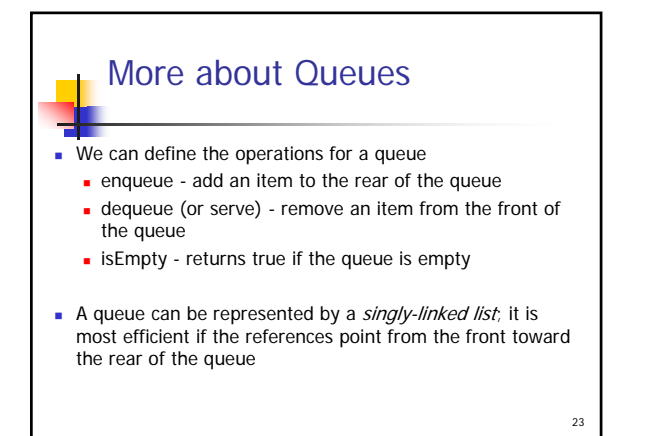

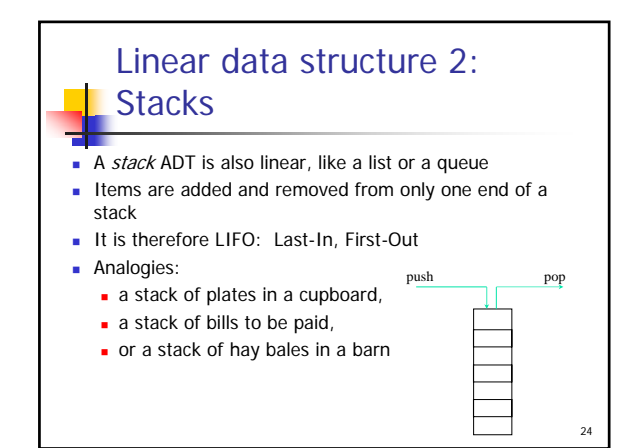

## More about Stacks Some stack operations: **push - add an item to the top of the stack** pop - remove an item from the top of the stack peek (or top) - retrieves the top item without removing it **empty** - returns true if the stack is empty **The java.util package contains a Stack class** See Decode.java (page 649)

25

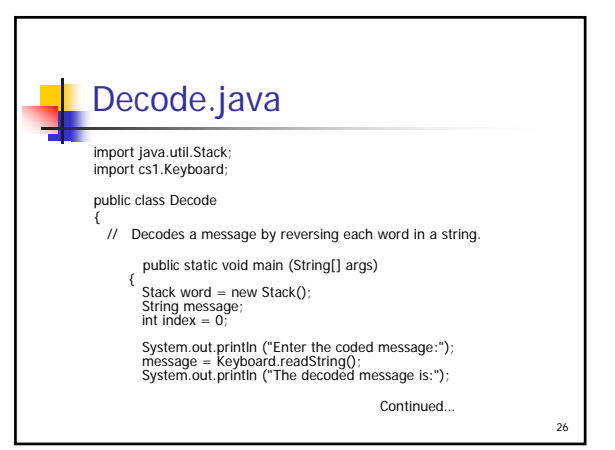

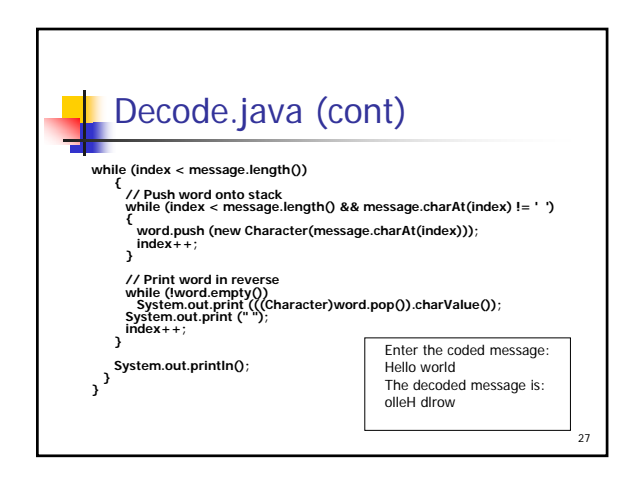

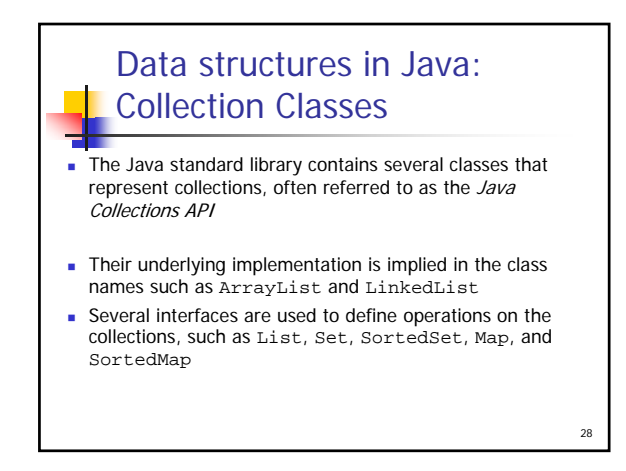

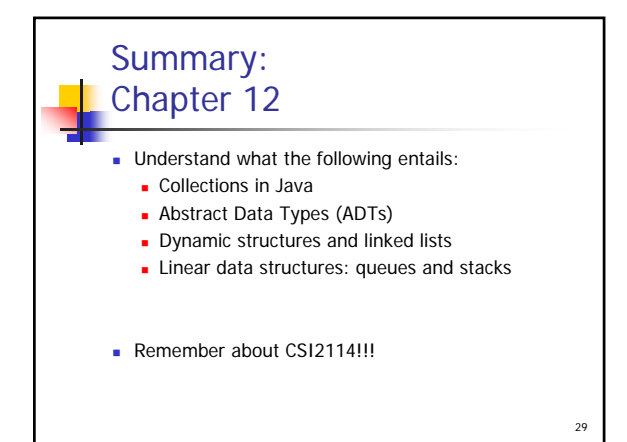